# **Основы PHP**

#### Технологии компонентного программирования

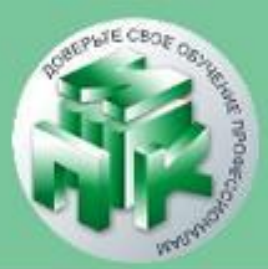

## Позволяет сравнивать выражение с несколькими значениями и отлично подходит для реализации выбора с большим количеством вариантов.

## **Инструкция switch**

#### Технологии компонентного программирования

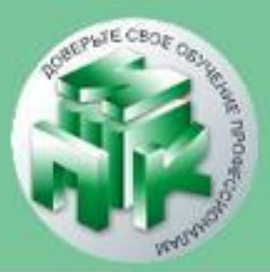

Институт повышения квалификации и переподготовки кадров Учреждения образования «Гродненский государственный университет имени Янки Купалы»

Технологии компонентного программирования

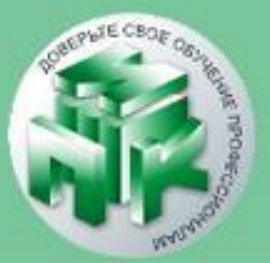

Синтаксис конструкции **switch-case**

## **switch**(выражение) { **case** значение1: команды1; break; **case** значение2: команды2; break;

**. . .**

}

**case** значениеN: командыN; break;

Институт повышения квалификации и переподготовки кадров Учреждения образования «Гродненский государственный университет имени Янки Купалы»

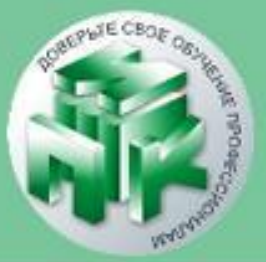

#### Технологии компонентного программирования

}

 $5x=1$ ; if  $(5x == 0)$  { echo "x=0"; } elseif  $(Sx == 1)$  { echo "x=1"; } elseif  $(Sx == 2)$ { echo "x=2"; } switch (\$x) { case 0: echo "x=0"; break; case 1: echo "x=1"; break; case 2: echo "x=2"; break;

www.ipo.grsu.by

\$x="Яблоко"; switch (\$x) { case "Яблоко": echo "Это Яблоко"; break; case "Груша": echo "Это Груша"; break; case "Арбуз": echo "Это Арбуз"; break;

#### Технологии компонентного программирования

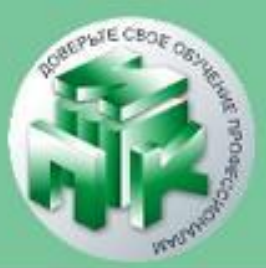

Институт повышения квалификации и переподготовки кадров Учреждения образования «Гродненский государственный университет имени Янки Купалы»

Технологии компонентного программирования

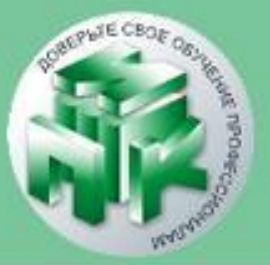

Блок **default –** если ни одно значение из набора не совпало со значением выражения. **\$x=3; switch (\$x) { case 0: echo "x=0"; break; case 1: echo "x=1"; break; default: есһо "х не равен 0, 1";** 

 **}**

www.ipo.grsu.by

1. Проверяет значение выражения не до, а после каждого прохода (итерации)

## ✔**Цикл с постусловием (do-while);**

1.Вычисляется значение логического выражения.

иначе - переходим на следующий оператор.

2.Если значение истинно, выполняется тело цикла,

## ✔**Цикл с предусловием (while);**

#### Технологии компонентного программирования

**Циклы в PHP**

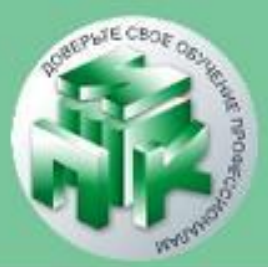

#### **// Выводит 12345678910**

www.ipo.grsu.by

## {

\$x++; echo \$x;

### $$x=0;$ while (\$x<10)

}

## **Пример:**

## while (логическое выражение) инструкция;

## **Цикл с предусловием while Кострукция:**

#### Технологии компонентного программирования

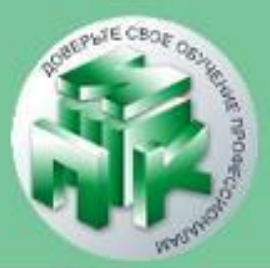

## **Цикл с постусловием do while** проверяет значение выражения не до, а после каждого прохода (итерации) **Конструкция:**

Институт повышения квалификации и переподготовки кадров Учреждения

образования «Гродненский государственный университет имени Янки Купалы»

Технологии компонентного программирования

тело цикла;

do

{

}

while (логическое выражение);

www.ipo.grsu.by

## while (\$x++<10);

# $\begin{cases} 5x = 1; \\ do { } \end{cases}$ echo \$x;

## Пример

#### Технологии компонентного программирования

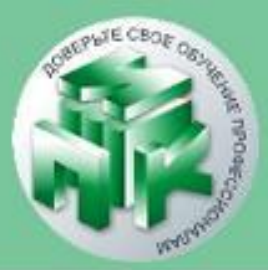

### тело цикла;

{

}

**for** (инициализирующие команды; условие цикла; команды после итерации)

### **Синтаксис цикла:**

Цикл со счетчиком используется для выполнения тела цикла определенное число раз.

### **Цикл со счетчиком for**

#### Технологии компонентного программирования

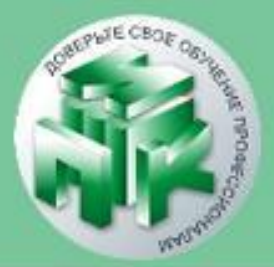

Цикл **for** начинает свою работу с выполнения инициализирующих команд. Данные команды выполняются только один раз. После этого проверяется условие цикла, если оно истинно (**true**), то выполняется тело цикла. После того, как будет выполнен последний оператор тела, выполняются команды после итерации. Затем снова проверяется условие цикла. Если оно истинно (**true**), выполняется тело цикла и команды после итерации, и т. д.www.ipo.grsu.by

Технологии компонентного программирования

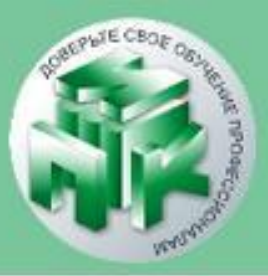

## for  $(Sx=0; Sx<10; Sx++)$ { echo \$x; echo '123'; }

## for  $(Sx=0; Sx<10; Sx++)$  echo  $Sx;$

## Пример

#### Технологии компонентного программирования

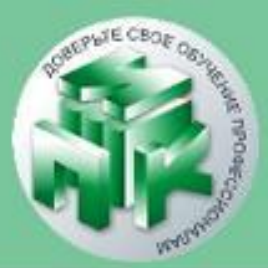

```
Институт повышения квалификации и переподготовки кадров Учреждения
 образования «Гродненский государственный университет имени Янки Купалы»
Srows = 10; // количество строк, tr
scols = 10; // количество столбцов, td
echo '<table border="1">':
echo "<br>";
for ($tr=1; $tr<=$rows; $tr++){
     echo '<tr>';
     for (\text{Std}=1; \text{Std}<=\text{Scols}; \text{Std}++)echo '<td>'. 1 .'</td>';
     echo '</tr>';
ŀ
```